## CS 241: Systems Programming Lecture 14. Pointers and Arrays Spring 2020 Prof. Stephen Checkoway

# Arrays in Java

Arrays in Java are normal Objects created with new

 $int[j]$  arr = new int $[100]$ ;

They're indexed from 0 to arr.length-1

Attempts to access out of bounds elements leads to ArrayIndexOutOfBoundsExceptions

They can be passed to functions or returned from function

# Arrays in C

int arr1[100]; // Fixed-size array double arr2[x]; // Variable-sized array

- 
- unsigned char arr3[x][y][z]; // Multi-dimensional array
	-

- An array subscript is out of range, even if an object is apparently accessible with the given subscript (as in the lvalue expression  $a[1] [7]$  given the declaration  $int$ 

Arrays are indexed from 0 to one less than their bound

- ‣ Arrays don't keep track of their length
- ‣ Accessing an array outside its bound is undefined behavior:

a [4] [5]  $(6.5.6)$ .

## Arrays cannot be returned from functions (but can sort of be passed to them)

# Initializing arrays

- 
- 
- Fixed-sized arrays can be initialized with an **initializer**  • int a[5] = { 0 }; // same as { 0, 0, 0, 0, 0 }  $\rightarrow$  int b[5] = { 1, 2, 3 }; // same as { 1, 2, 3, 0, 0 }  $\frac{\text{...}}{\text{...}}$  c[] = { 1, 2, 3 }; // b has length 3  $\rightarrow$  int d[5] = { [3] = 1, [4] = 2, [0] = 3 };
	- // same as { 3, 0, 0, 1, 2 }
	- int e[] = { [3] = 1, [0] = 3 }; // same as  $\{3, 0, 0, 1\}$

Like all other variables in C, arrays need to be initialized ‣ Exception: global variables are initialized to all zeros

Variable-sized arrays cannot be initialized with an initializer

### Which of the following defines an array of four integers with the 0th element set to 5?

- A. int  $\text{arr}[4] = \{5, 4, 3, 2, 1\}$
- B. int  $arr[j = \{ 5 \}$ ;
- C. int  $\text{arr}[4] = \{ [5] = 0 \}$ ;
- D. int  $\text{arr}[4] = \{ [0] = 5, [4] = 3 \}$ ;
- E. int  $\text{arr}[4] = \{ [0] = 5, [3] = 2 \}$ ;

 $\mathcal{O}^-$ 

## Aside about style

- 
- 
- 
- 
- 
- - - -

# Aside about style

Using multiple lines can improve readability ‣ But do it only when it does (it probably doesn't here) int  $a[j] = \{$  37, 42, // Trailing commas are fine };

# Aside about style

Using multiple lines can improve readability

- ‣ But do it only when it does (it probably doesn't here) int a[] =  $\{$  37, 42, // Trailing commas are fine };
- Explicit indices in the initializer, like  $[3] = 5$ , can help ‣ Use them when readability is improved int  $a[j] = \{$  $[0] = 37$  $[1] = 42,$ };

## Initializing a variable sized array // Option 1. Loop over each element and assign it a value **void** foo(**size\_t** count) { **int** arr[count]; **for** ( $size$  **t**  $idx$  = 0;  $idx$  < count;  $+tidx$ )  $\text{arr}$ [idx] = 0; // ... }

// Option 2. Use memset() from string.h **#include** <string.h> **void** bar(**size\_t** count) { **int** arr[count]; memset(arr, 0, **sizeof** arr); // ... }

For arrays that are **not** function parameters, e.g., int a[5]; int b[x]; we can use sizeof to get the size (in bytes) and length

For arrays that are **not** function parameters, e.g., int a[5]; int b[x]; we can use sizeof to get the size (in bytes) and length ‣ Size size t size $1 =$  sizeof a; // 5 \* sizeof(int) size t size2 = sizeof b; // x \* sizeof(int)

- 
- 

- For arrays that are **not** function parameters, e.g., int a[5];
	- int b[x];
- we can use sizeof to get the size (in bytes) and length
	- ‣ Size
		- size t size1 = sizeof a; // 5 \* sizeof(int) size t size2 = sizeof b; // x \* sizeof(int)
	- ‣ Length
		- size t len1 = sizeof a / sizeof a[0]; // size $1 /$  sizeof(int) = 5
		- size t len2 = sizeof b / sizeof b[0]; // size2 / sizeof(int) = x

```
#include <stdio.h>
#include <stdlib.h>
```

```
void make_identity(size_t n, double arr[n][n]) {
  for (size t row = 0; row < n; ++row) {
    for (size t col = 0; col < n; ++col) {
      arr[row][col] = (row == col ? 1.0 : 0.0); }
 }
}
int main(int argc, char *argv[argc]) {
   size_t dim = (argc > 1 ? atoi(argv[1]) : 2);
   double ident[dim][dim]; // Danger of crashing with large dim!
 make identity(dim, ident);
   for (size_t row = 0; row < dim; ++row) {
    for (size t col = 0; col < dim; ++col) {
       printf("%.1f ", ident[row][col]);
 }
     putchar('\n');
 }
   return 0;
}
```
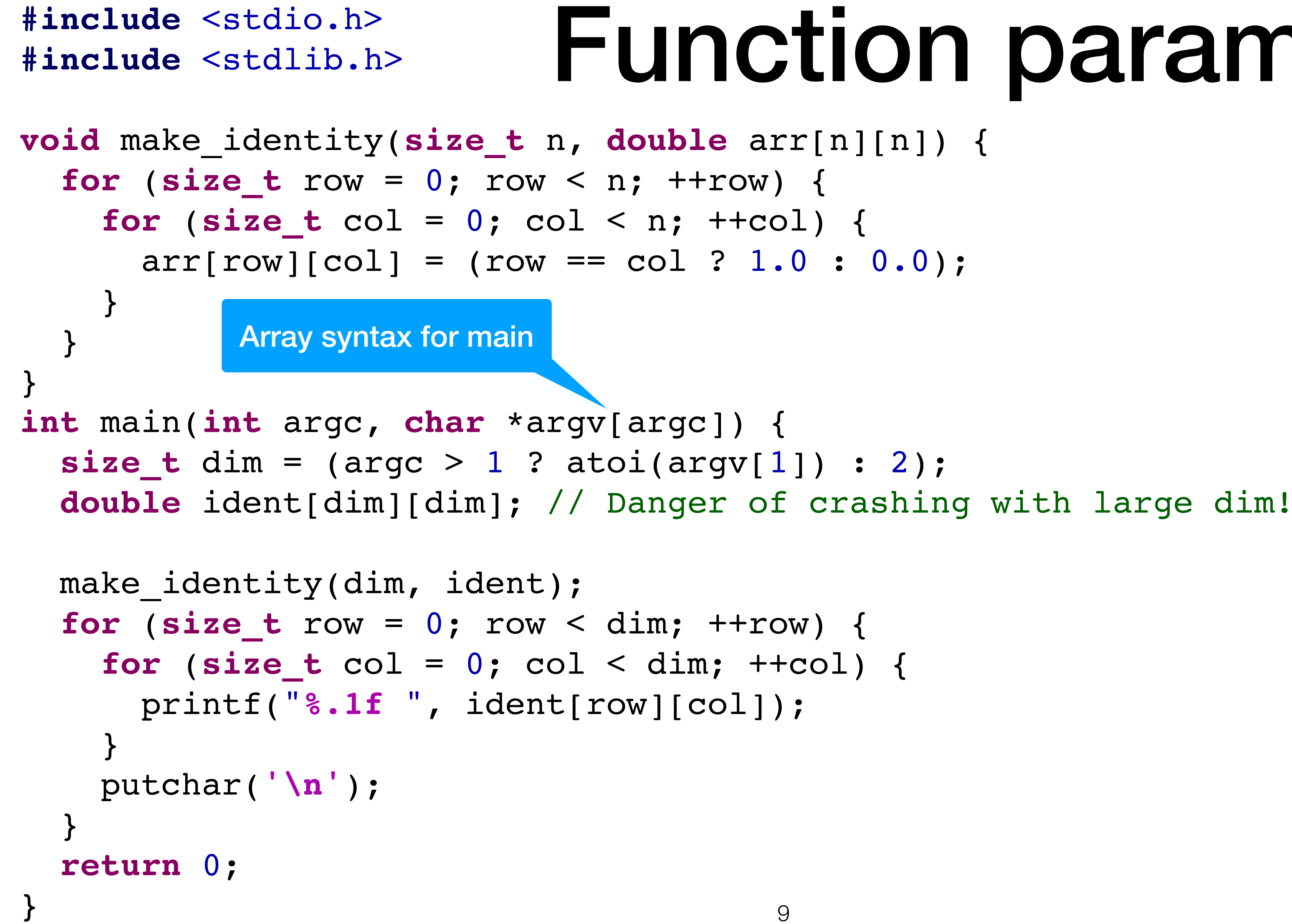

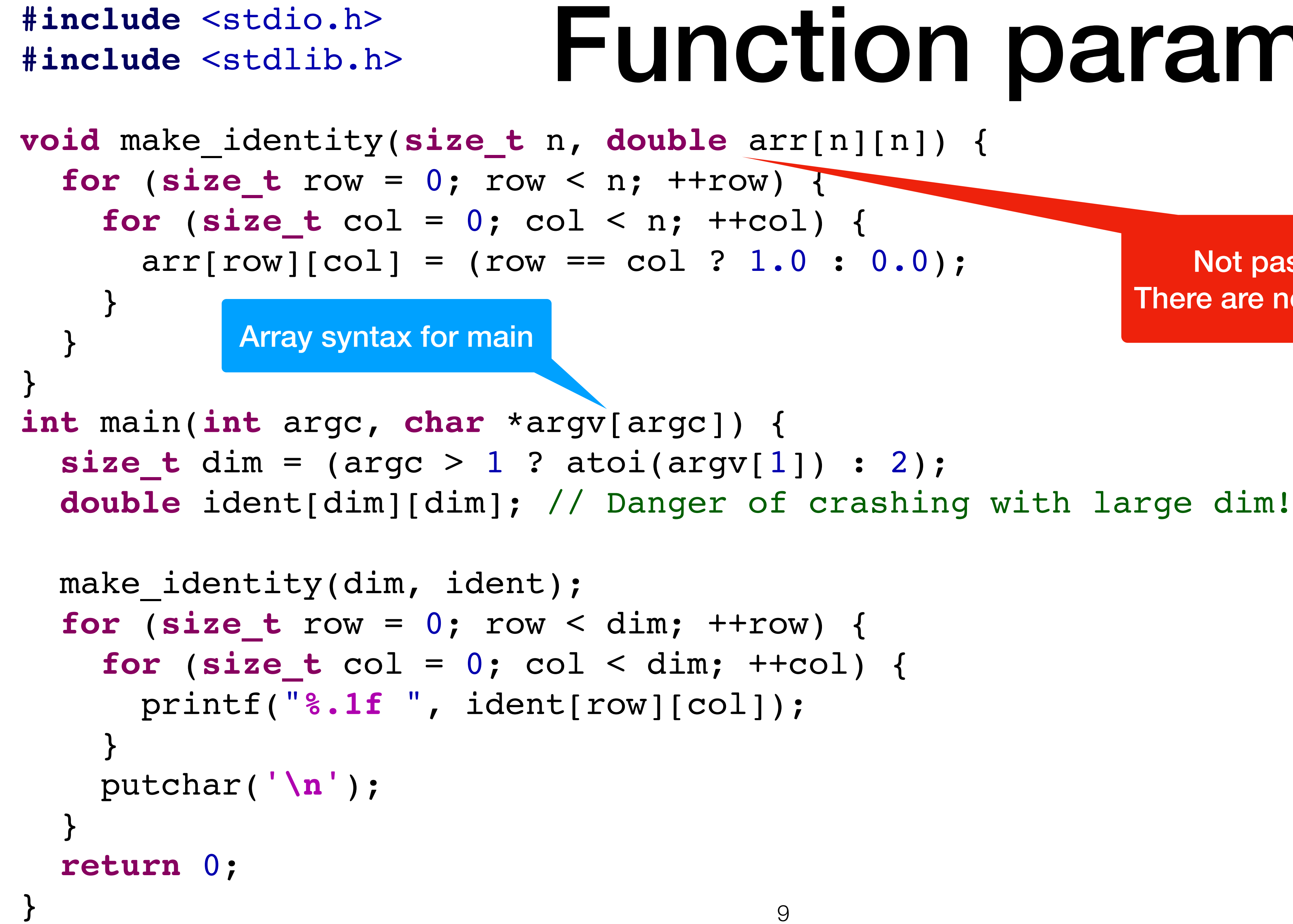

Not passed by value! There are no array *values* in C

Not passed by value! There are no array *values* in C

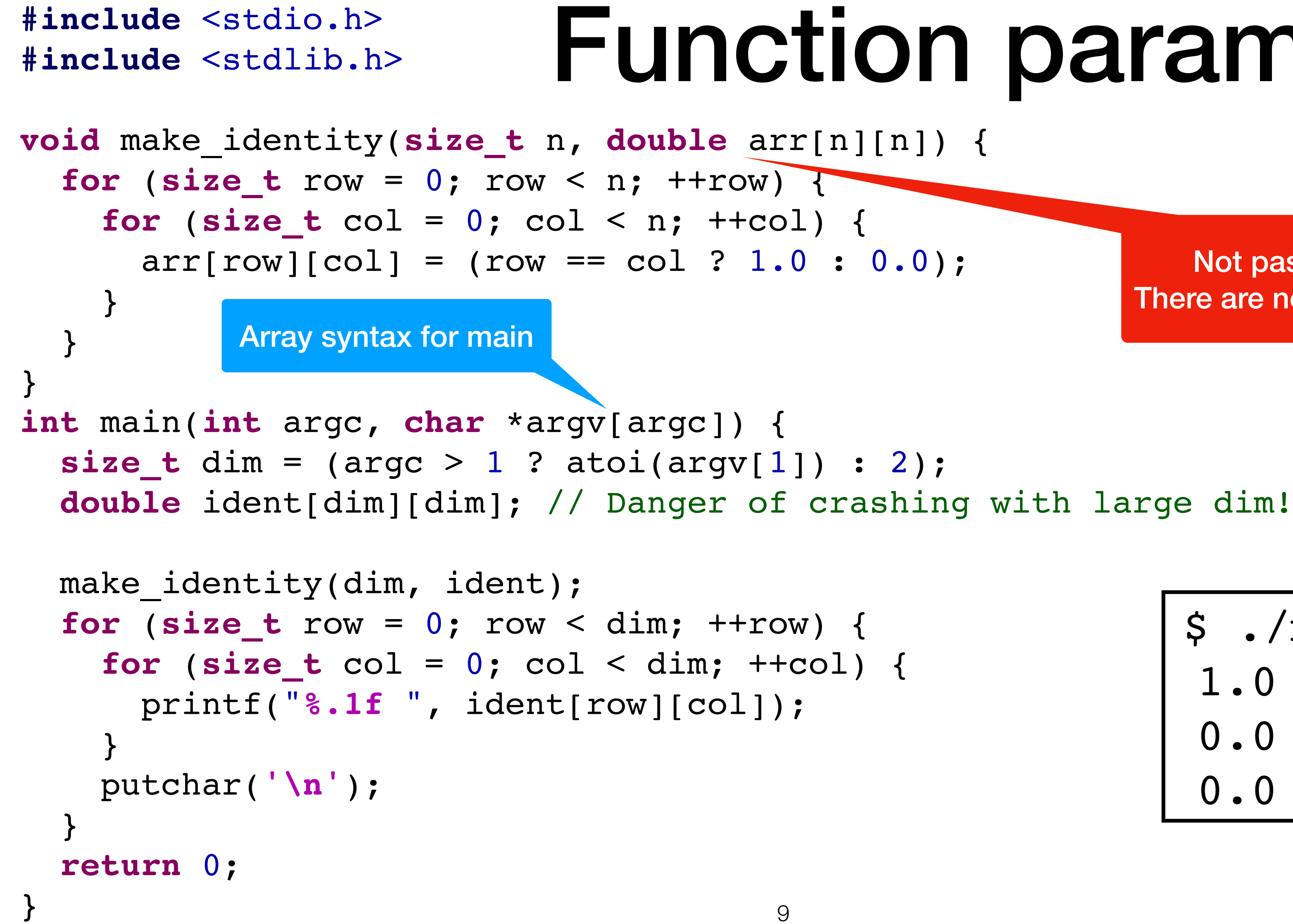

$$
\begin{array}{|c|c|} \hline \text{S} & \text{./matrix 3} \\ \text{1.0 0.0 0.0} \\ \text{0.0 1.0 0.0} \\ \text{0.0 0.0 1.0} \\ \hline \end{array}
$$

# C's memory model: Objects

- C has a bunch of "objects" (not at all like the Java notion of an object!) ‣ Each object is a collection of bytes
	- ‣ Every variable definition creates a new, distinct object
	- ‣ Literals (e.g., the string literal "foo") are objects
	- $\rightarrow$  sizeof object  $-$  gives the size of an object
	- $\cdot$  sizeof(type) gives the size of an object with type type int x;

assert(sizeof x == sizeof(int));

# Object lifetimes

Objects have a lifetime

- ‣ Local variables live as long as they are in scope ‣ Global variables (including file and function static) live the whole
- program
- expression with the function call (we can mostly ignore these) **‣ Accessing an object outside its lifetime is undefined behavior**
- ‣ Temporary objects (returned from functions) live only until the end of the ‣ We can dynamically create objects and manage their lifetimes (later)
- 

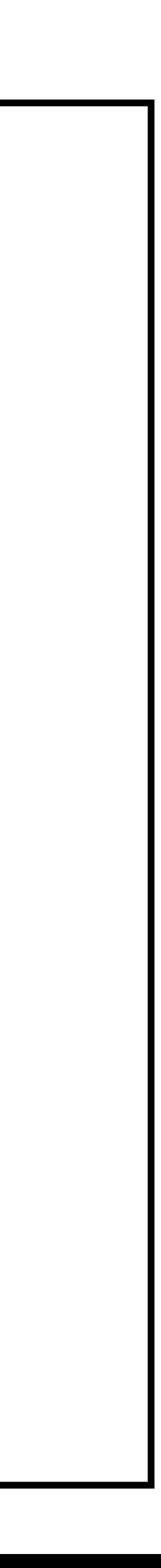

**#include** <stdio.h>

**unsigned int** slow\_fib(**unsigned int** n) { **if** (n  $\leq$  1) **return** n;  $\text{return } \text{slow } \text{fib}(n-1) + \text{slow } \text{fib}(n-2);$ }

**int** main(**void**) { **unsigned int** x = 2;  $unsigned int  $f_X = slow(fib(x);$$  printf("**%u\n**", fx); **return** 0;

}

"**%u\n**"

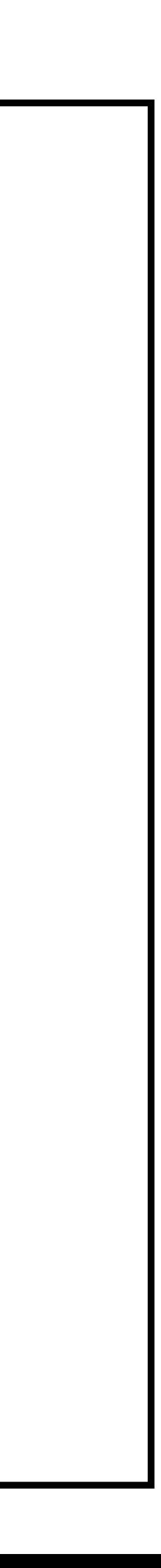

**#include** <stdio.h>

**unsigned int** slow\_fib(**unsigned int** n) { **if**  $(n \leq 1)$  **return** n;  $\text{return } \text{slow } \text{fib}(n-1) + \text{slow } \text{fib}(n-2);$ }

**int** main(**void**) { **unsigned int** x = 2;  $unsigned int  $f_X = slow_fib(x)$ ;$  printf("**%u\n**", fx); **return** 0;

}

$$
\begin{array}{|c|c|}\n\hline\nx & 2 \\
\hline\n\end{array}
$$

$$
" 8u \setminus n"
$$

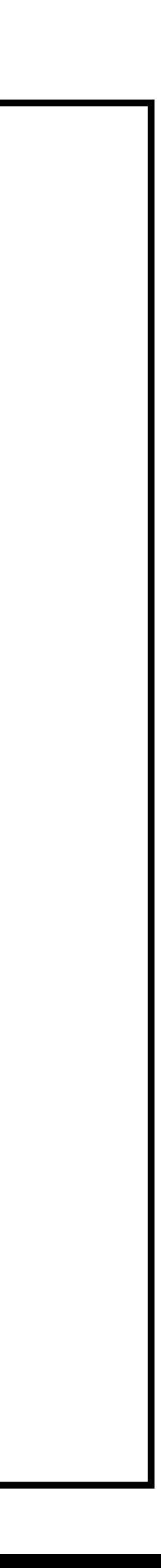

**#include** <stdio.h>

**unsigned int** slow\_fib(**unsigned int** n) { **if**  $(n \leq 1)$  **return** n;  $return$  slow  $fib(n-1) + slow$   $fib(n-2)$ ; }

**int** main(**void**) { **unsigned int** x = 2;  $unsigned int$   $fx = slow_fib(x);$  printf("**%u\n**", fx); **return** 0;

}

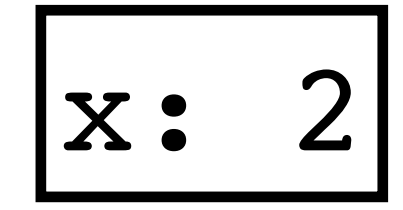

"**%u\n**"

n: 2

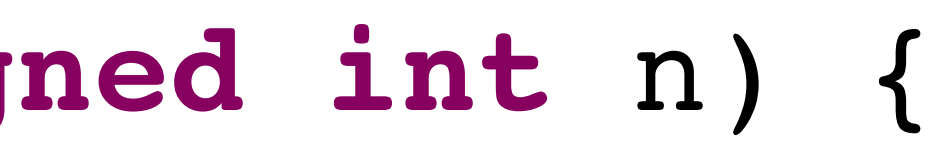

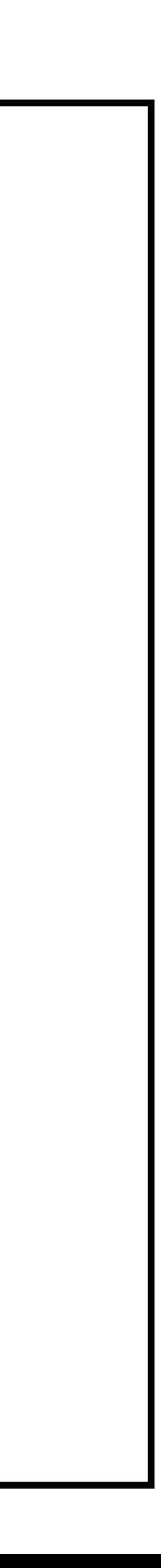

**#include** <stdio.h>

**unsigned int** slow\_fib(**unsigned int** n) { **if**  $(n \leq 1)$  **return** n;  $\text{return } \text{slow } \text{fib}(n-1) + \text{slow } \text{fib}(n-2);$ }

**int** main(**void**) { **unsigned int** x = 2; **unsigned**  $int$   $f x =$  slow  $f ib(x)$ ; printf("**%u\n**", fx); **return** 0;

}

$$
\frac{\log u \ln^n}{n:2}
$$

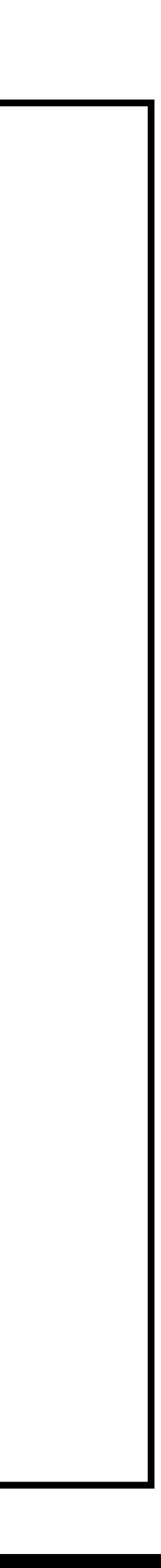

**#include** <stdio.h>

**unsigned int** slow\_fib(**unsigned int** n) { **if**  $(n \leq 1)$  **return** n;  $return$  slow  $fib(n-1) + slow$   $fib(n-2)$ ; }

**int** main(**void**) { **unsigned int** x = 2;  $unsigned int$   $fx = slow_fib(x);$  printf("**%u\n**", fx); **return** 0;

}

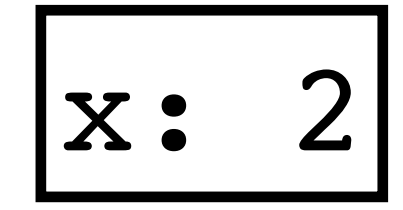

"**%u\n**"

n: 2

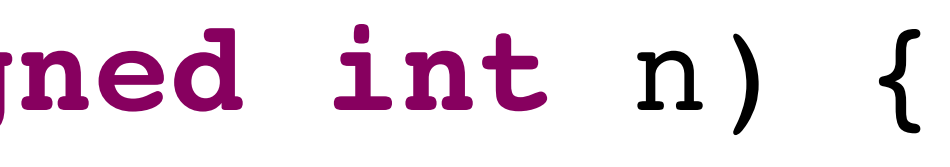

**#include** <stdio.h>

**unsigned int** slow\_fib(**unsigned int** n) { **if**  $(n \leq 1)$  **return** n;  $return$  slow  $fib(n-1) + slow$   $fib(n-2)$ ; }

**int** main(**void**) { **unsigned int** x = 2;  $unsigned int$   $fx = slow_fib(x);$  printf("**%u\n**", fx); **return** 0;

}

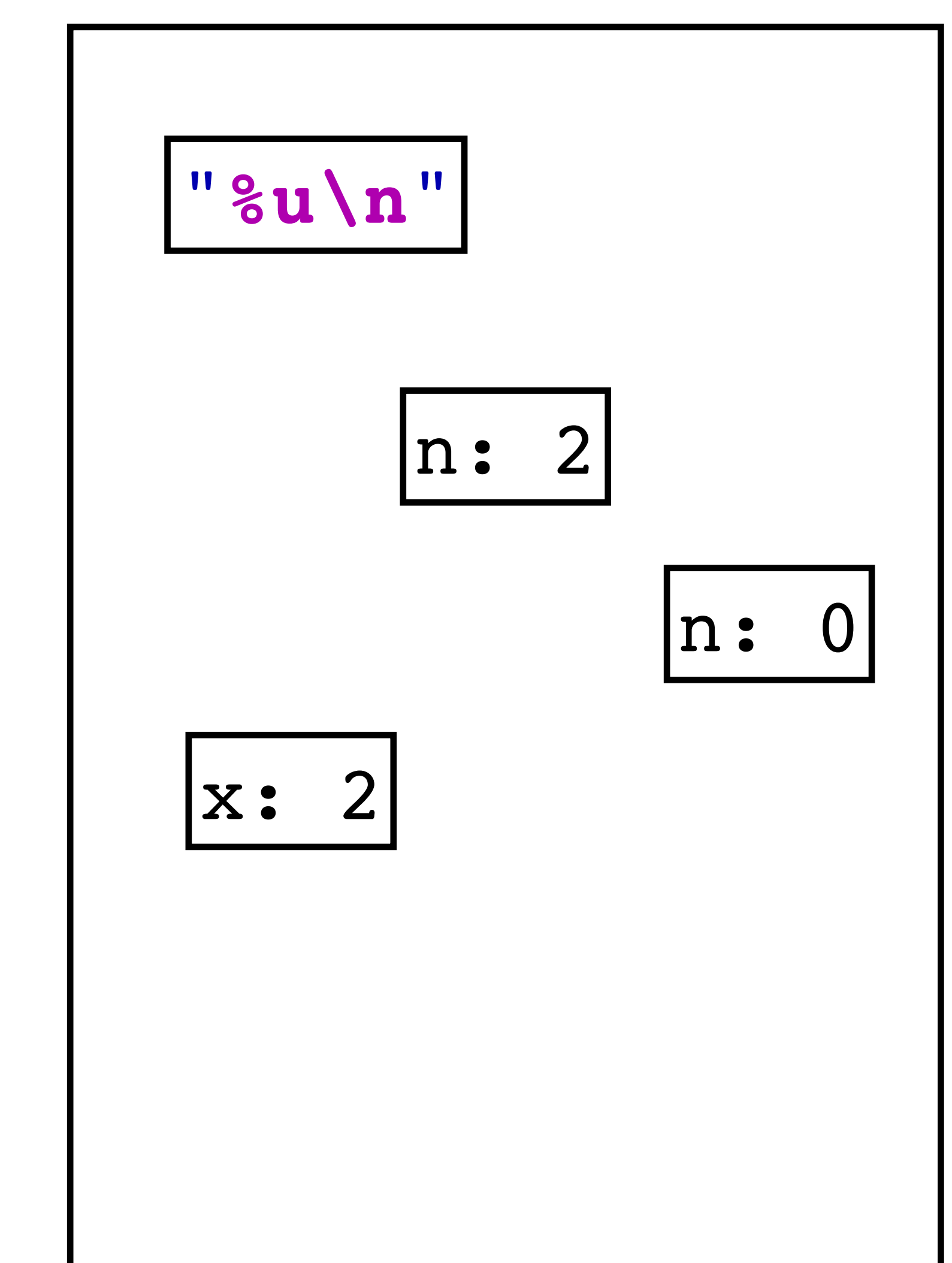

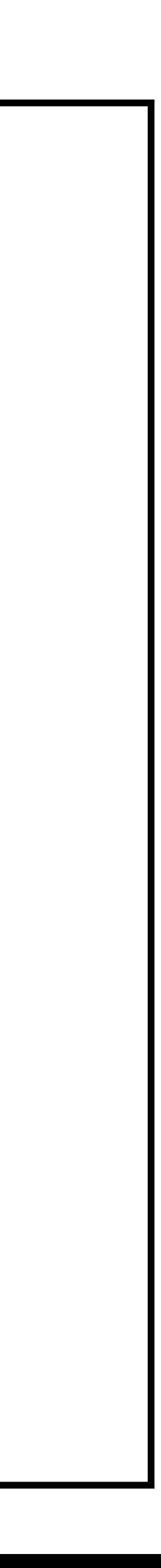

**#include** <stdio.h>

**unsigned int** slow\_fib(**unsigned int** n) { **if**  $(n \leq 1)$  **return** n;  $return$  slow  $fib(n-1) + slow$   $fib(n-2)$ ; }

**int** main(**void**) { **unsigned int** x = 2;  $unsigned int$   $fx = slow_fib(x);$  printf("**%u\n**", fx); **return** 0;

}

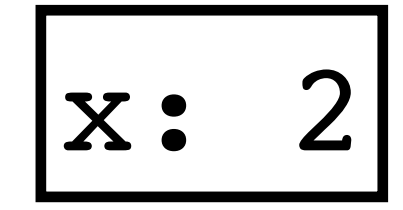

"**%u\n**"

n: 2

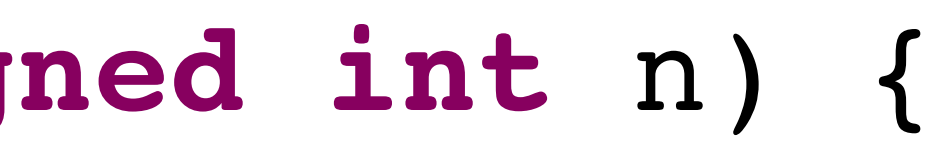

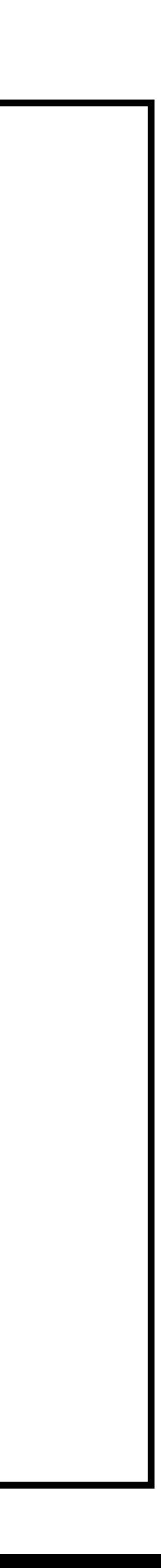

**#include** <stdio.h>

**unsigned int** slow\_fib(**unsigned int** n) { **if**  $(n \leq 1)$  **return** n;  $\text{return } \text{slow } \text{fib}(n-1) + \text{slow } \text{fib}(n-2);$ }

**int** main(**void**) { **unsigned int** x = 2;  $unsigned int  $f_X = slow_fib(x)$ ;$  printf("**%u\n**", fx); **return** 0;

}

$$
\begin{array}{|c|c|}\n\hline\nx & 2 \\
\hline\n\end{array}
$$

$$
" 8u \setminus n"
$$

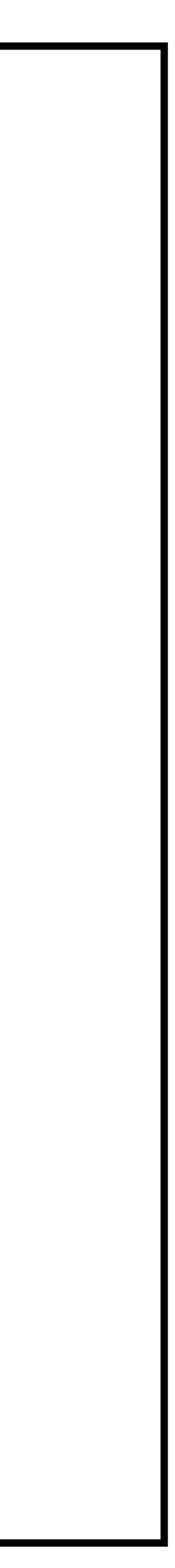

**#include** <stdio.h>

**unsigned int** slow\_fib(**unsigned int** n) { **if**  $(n \leq 1)$  **return** n;  $\text{return } \text{slow } \text{fib}(n-1) + \text{slow } \text{fib}(n-2);$ }

**int** main(**void**) { **unsigned int** x = 2;  $unsigned int  $f_X = slow_fib(x)$ ;$  printf("**%u\n**", fx); **return** 0;

}

$$
\begin{array}{|c|c|}\n\hline\nx & 2 \\
\hline\n\end{array}
$$

$$
\mathbf{u} \cdot \mathbf{u} \cdot \mathbf{u}
$$

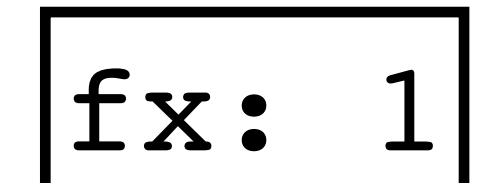

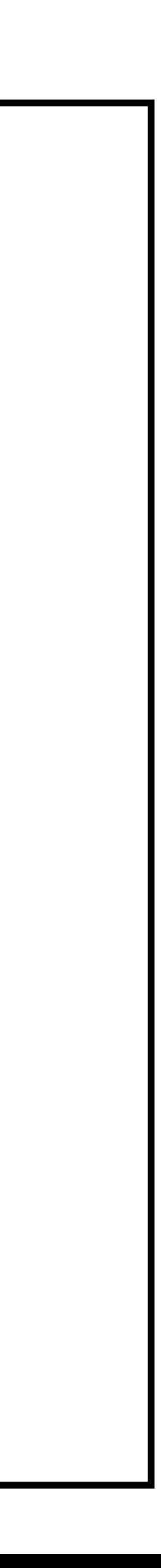

**#include** <stdio.h>

**unsigned int** slow\_fib(**unsigned int** n) { **if** (n  $\leq$  1) **return** n;  $\text{return } \text{slow } \text{fib}(n-1) + \text{slow } \text{fib}(n-2);$ }

**int** main(**void**) { **unsigned int** x = 2;  $unsigned int  $f_X = slow(fib(x);$$  printf("**%u\n**", fx); **return** 0;

}

"**%u\n**"

# What most machines do

Memory is a giant array of bytes (this is a lie the OS presents to applications) • Each object lives in some contiguous sequence of bytes in this array

Some of this memory is filled with program and library code

A region of the memory, the **stack**, stores the local variables for functions ‣ Each function call allocates more space on the stack (called a stack

frame) for its local variables

A region of the memory, the **heap**, stores dynamically created data (we'll talk more about this later)

# Memory Layout x86 (simplified)

Stack and Heap grow towards each other

‣ Efficient use of space

Stacks grow "down" in x86 (not all do)

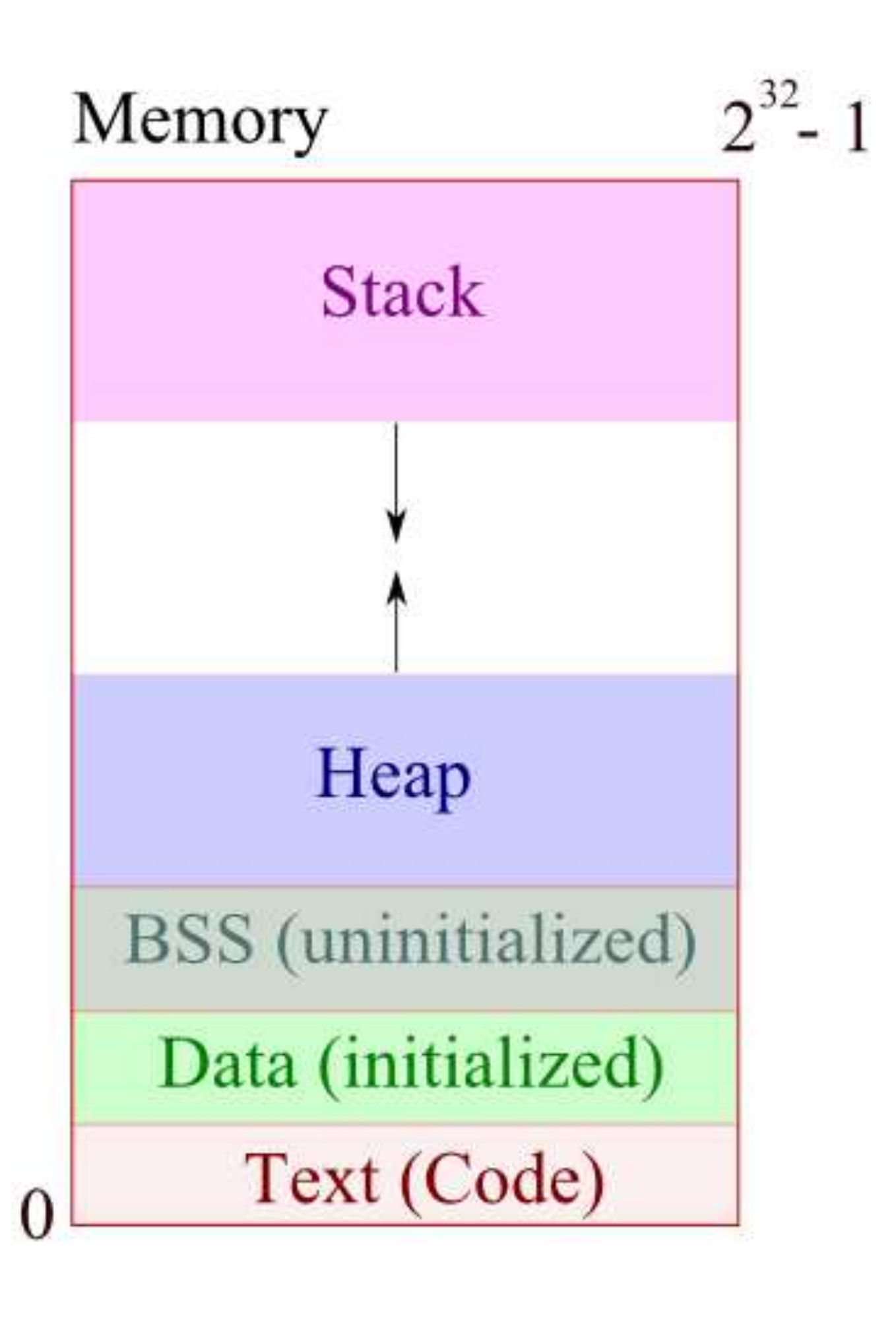

## Stack frames

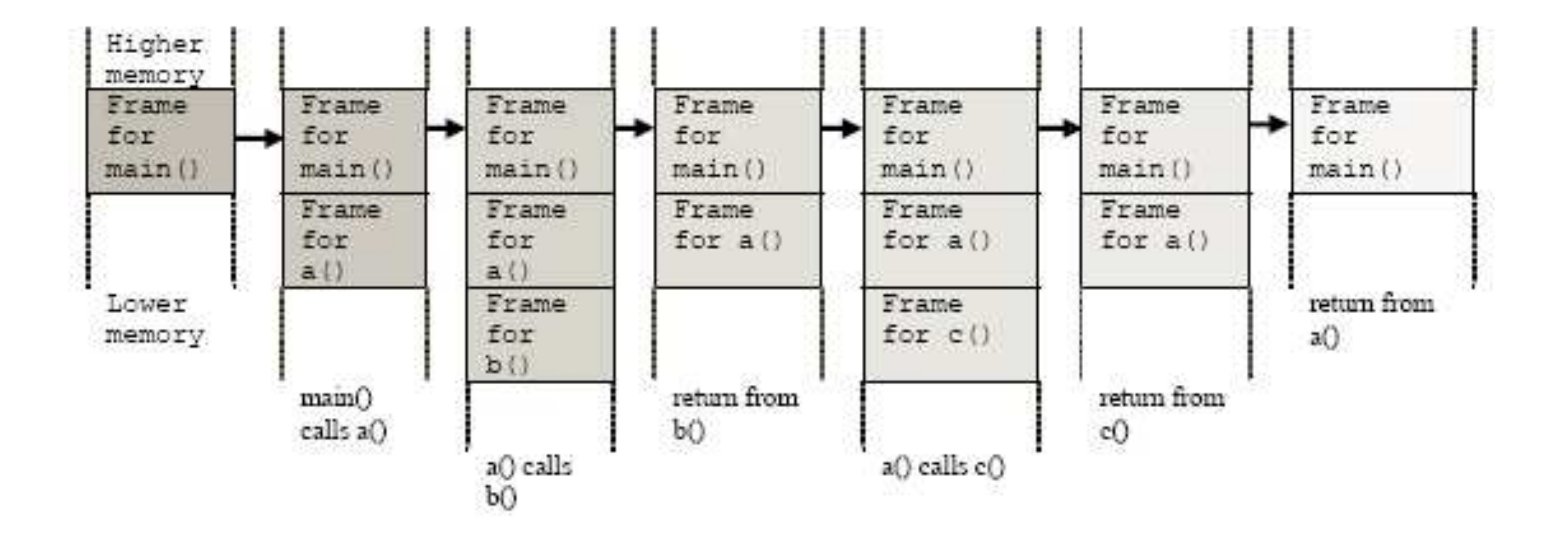

Each object has an address

Each object has an address ‣ In C, an address is just a way to refer to an object

Each object has an address

- ‣ In C, an address is just a way to refer to an object
- of-memory of the first byte of the object

‣ In reality, an address is just the index into the array-of-bytes-that-is-all-

Each object has an address

- $\cdot$  In C, an address is just a way to refer to an object
- ‣ In reality, an address is just the index into the array-of-bytes-that-is-allof-memory of the first byte of the object
- $\triangleright$  The address-of unary operator,  $\alpha$ , gives the address of the object

int  $x = 37$ ;

int  $y = 42;$ 

printf("x has value %d and address %p\n", x, &x);

printf("y has value %d and address %p\n", y, &y);

./addr

- x has value 37 and address 0x7ffee11d21b8
- y has value 42 and address 0x7ffee11d21b4

## Pointers

A pointer is an object whose value is the **address of some object** then we say "p points to x "

 $\rightarrow$  double  $x = 10.4$ ; double \*p = &x; double \*q = p;

Every pointer has a type that tells you what the type of the pointed-to object is

0 (or NULL) is a special pointer value used to indicate that the pointer points at no object

## If x is an object (say a double), and p is a pointer whose value is  $\&x,$

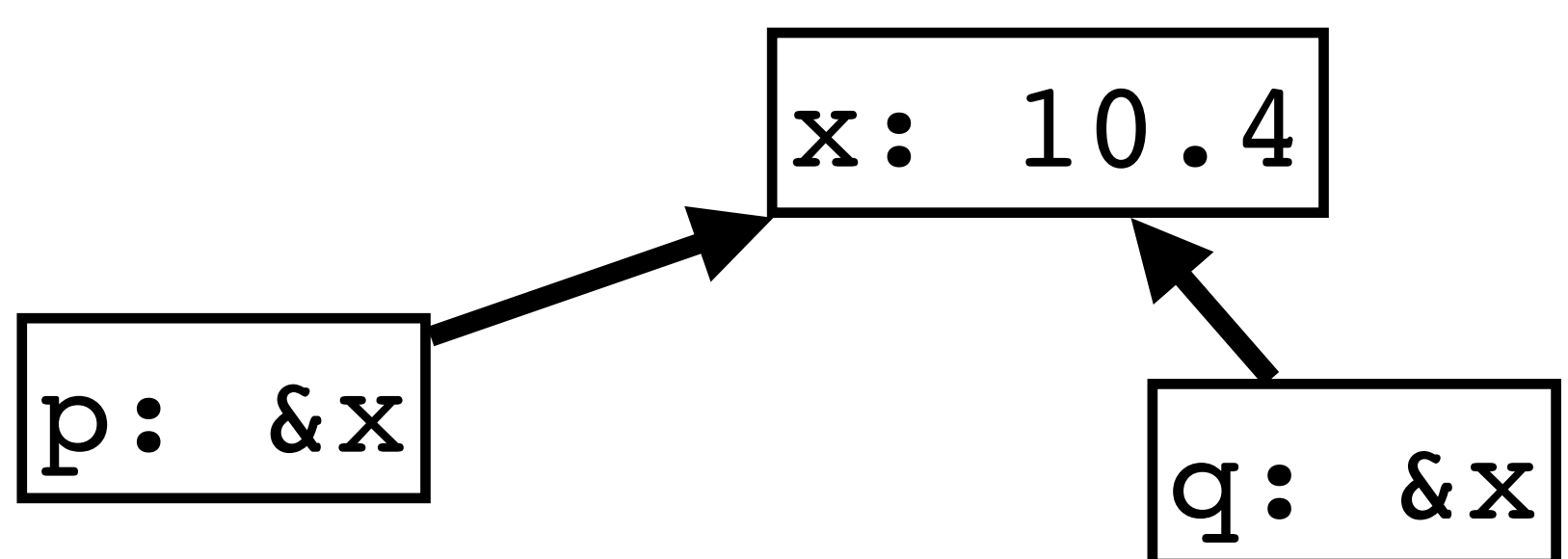

# Dereferencing a pointer

To read or write the value of the object pointed to by the pointer, we need to **dereference** the pointer

double  $x = 10.4$ ; double  $*p = \&x$ double \*q = p;

 $*p = 23.5$ ; // stores 23.5 in x printf("%.2f\n", x); // prints 23.50 printf("%.2f\n", \*p); // prints 23.50 printf("%.2f\n", \*q); // prints 23.50

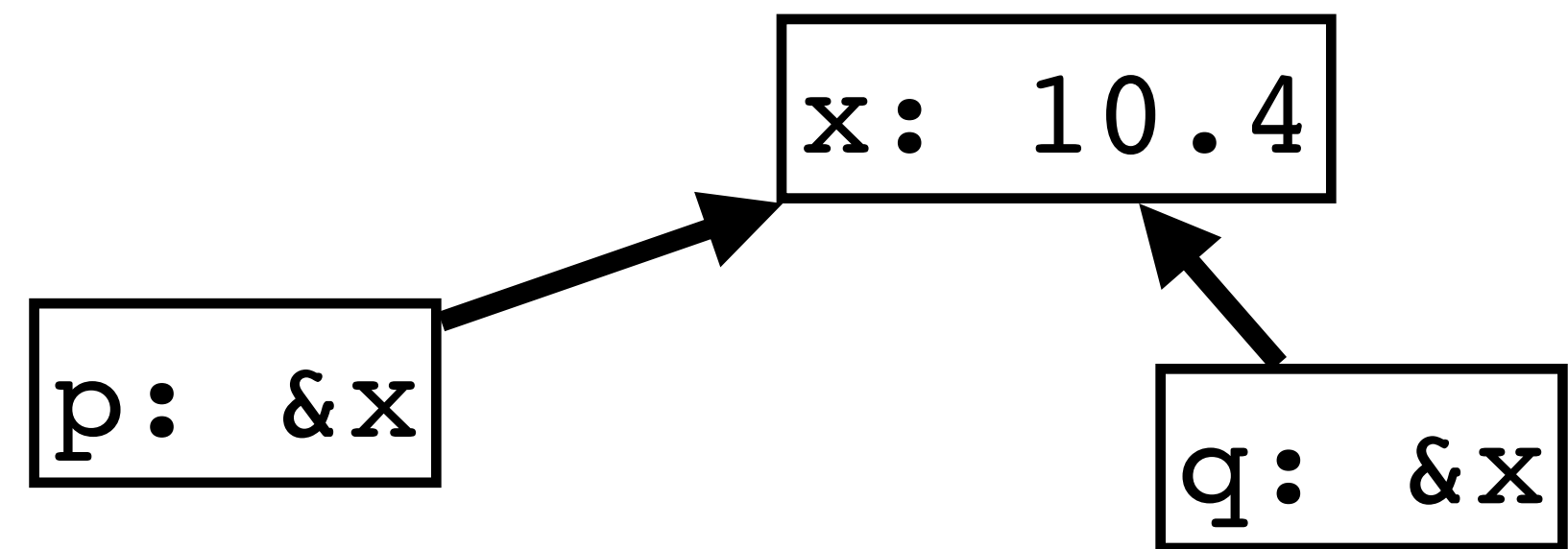

- 
- 
- 
- 

# Dereferencing a pointer

To read or write the value of the object pointed to by the pointer, we need to **dereference** the pointer

double  $x = 10.4$ ; double  $*p = \&x$ double \*q = p;

 $*p = 23.5$ ; // stores 23.5 in x printf("%.2f\n", x); // prints 23.50 printf("%.2f\n", \*p); // prints 23.50 printf("%.2f\n", \*q); // prints 23.50

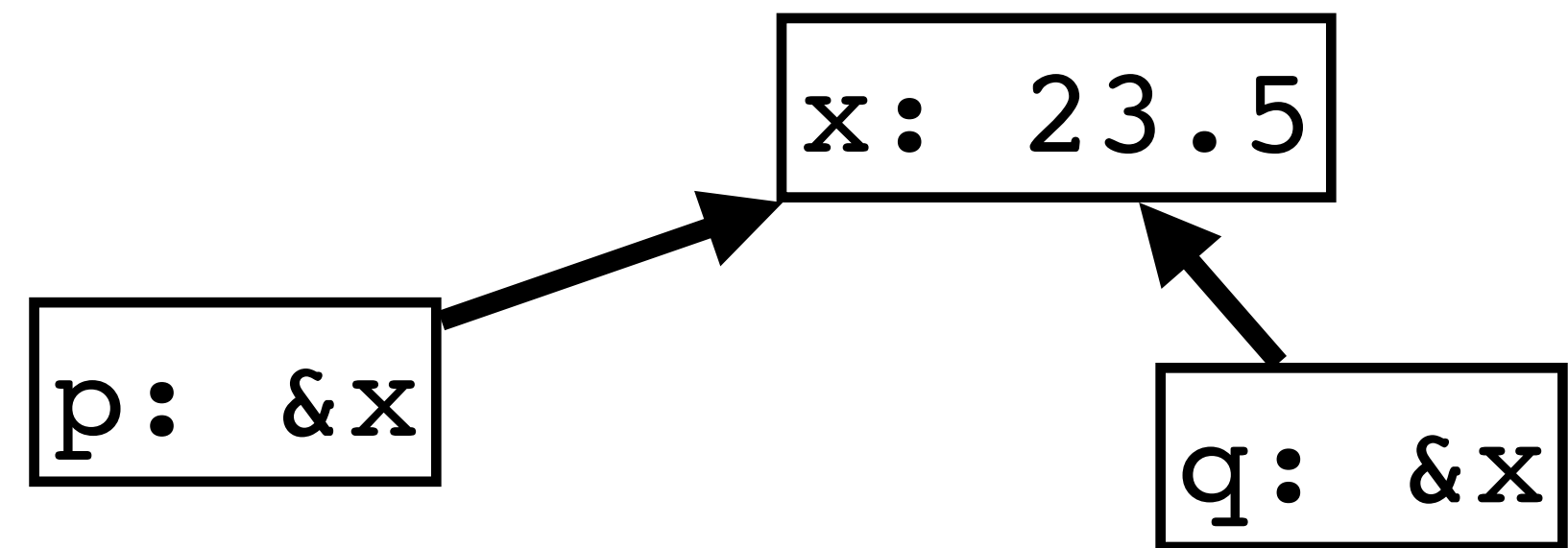

- 
- 
- 
- 

```
What is printed by this?
int x = 5;
void foo(int *p) {
  p = \&x;}
int main(void) {
  int z = 3;int *p = \&z; foo(p);
  *{\rm p} = 0; printf("%d\n", z);
}
A. 0
B. 3
C. 5
```
### D. Undefined behavior

E. Implementation-defined behavior